## **SITS OPERATIONAL PROCEDURE – RECORDING SUBMISSIONS**

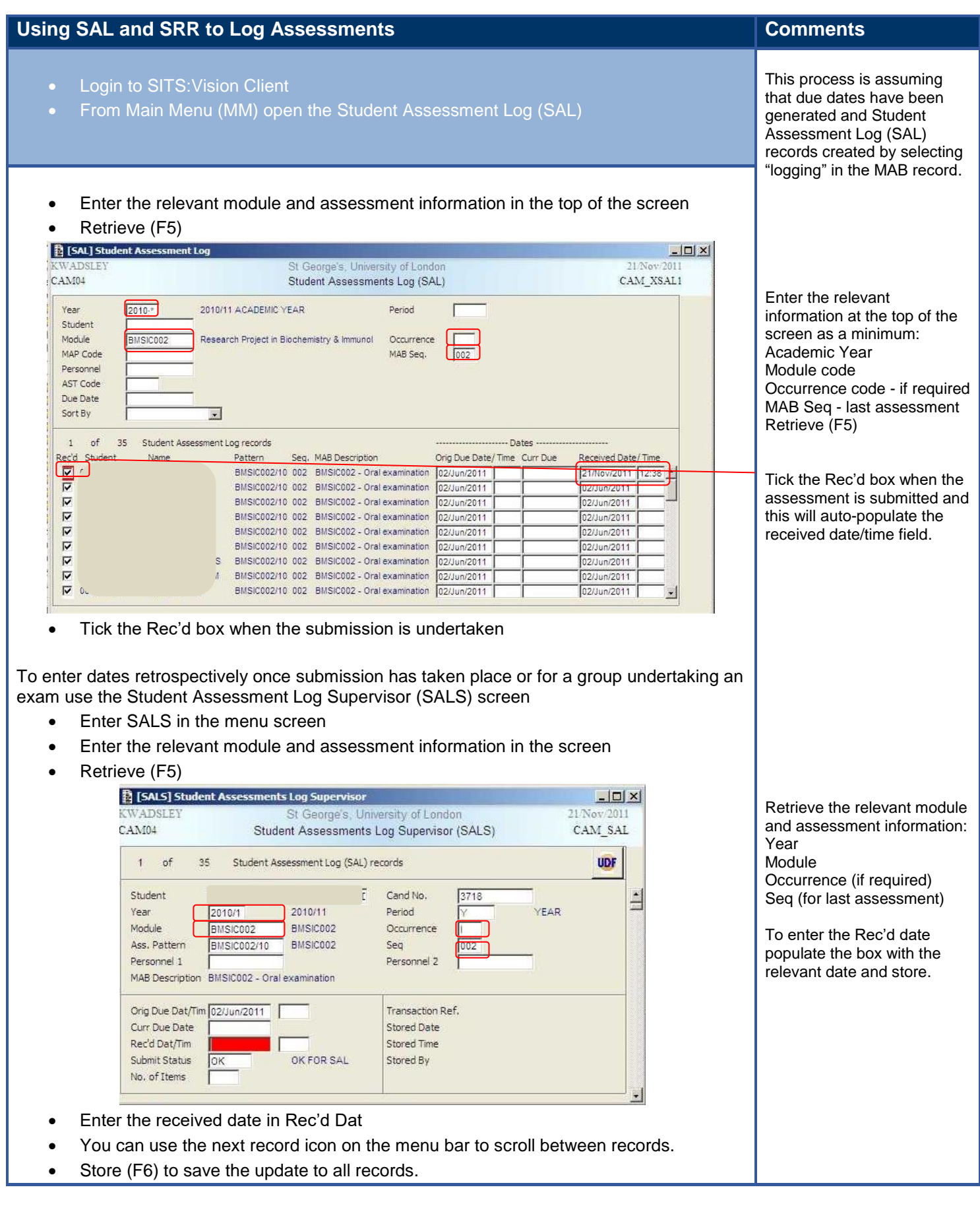